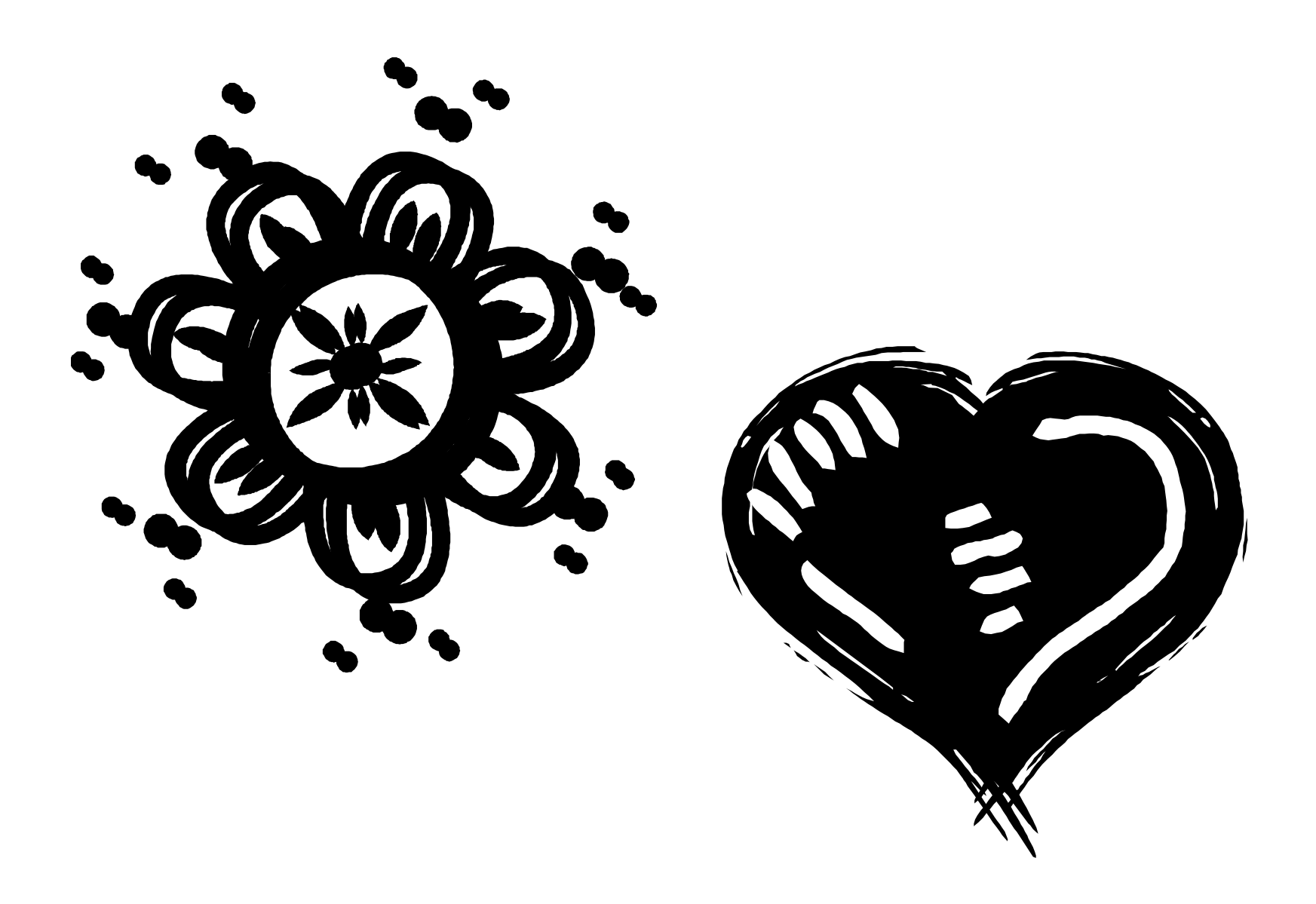

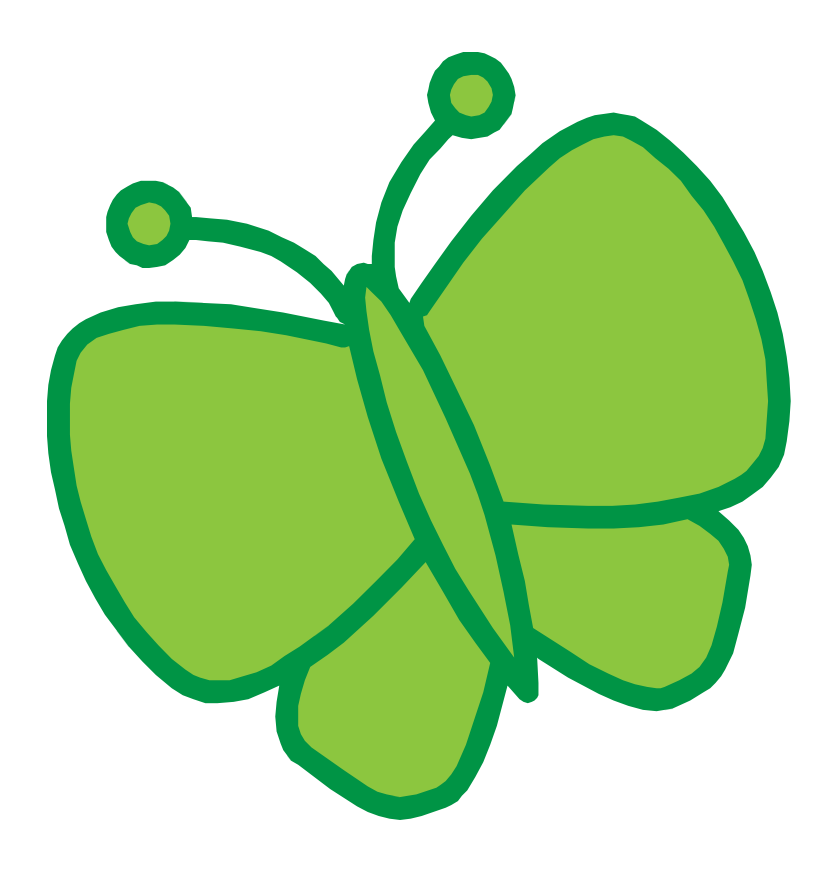

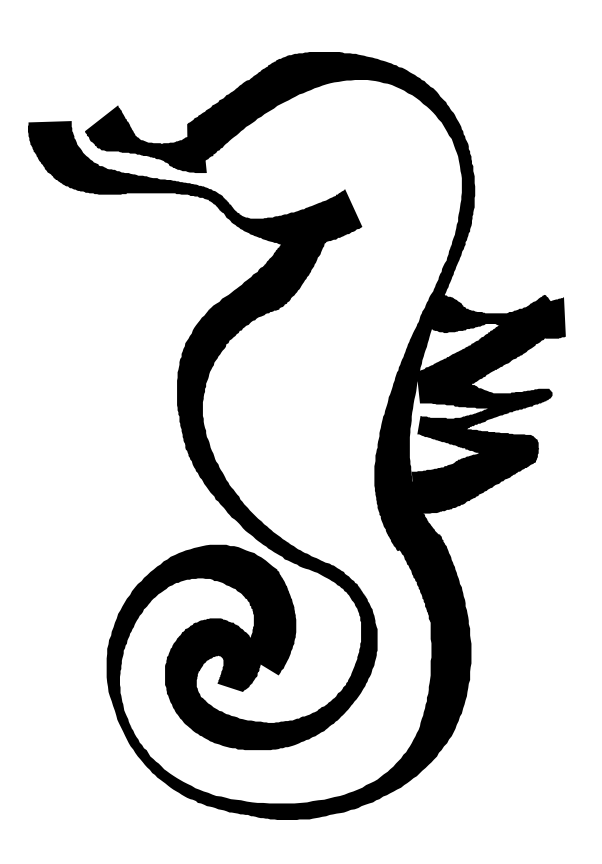

ClipArt – Raccolta Multimediale Microsoft

HomeMadeMamma

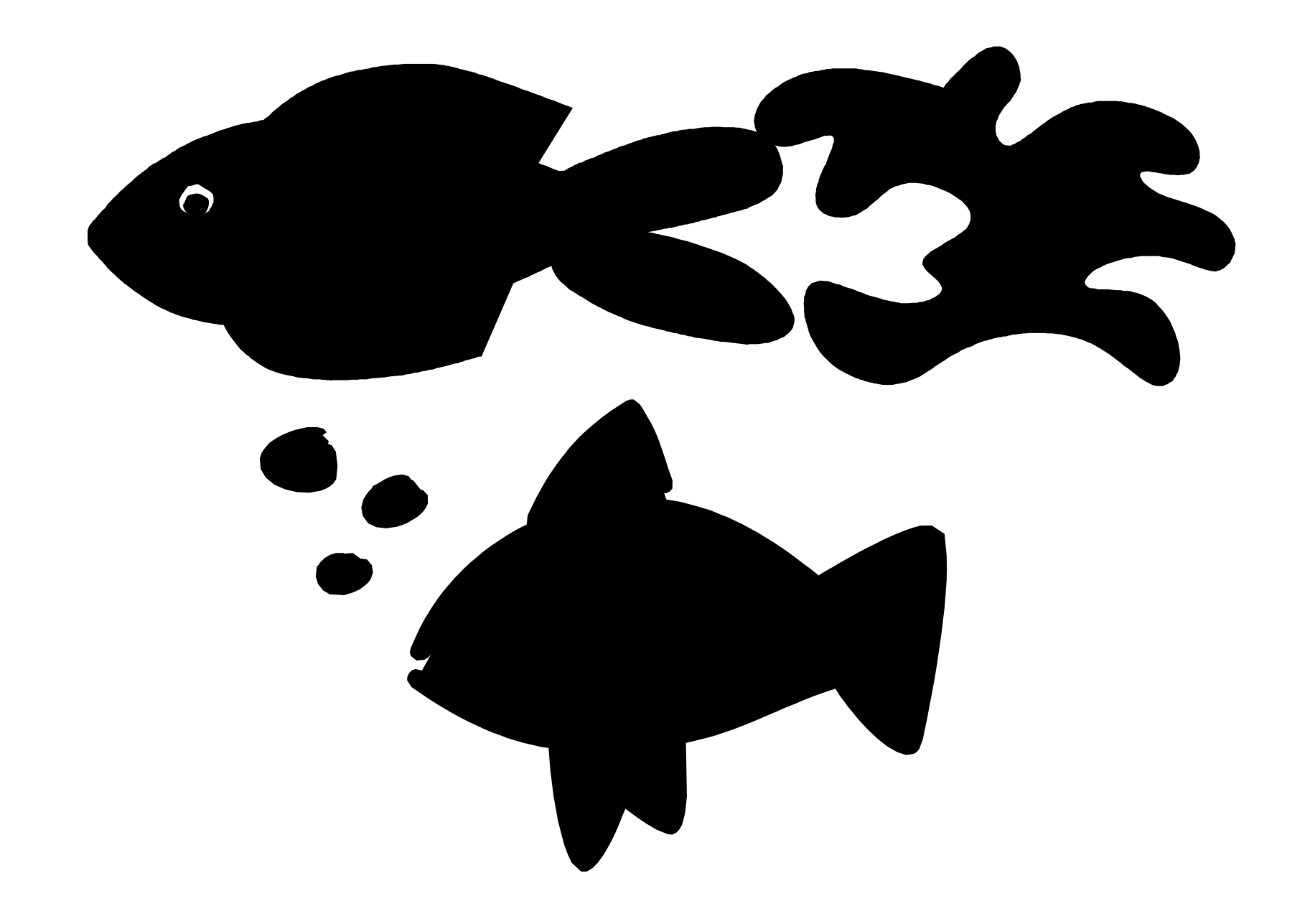

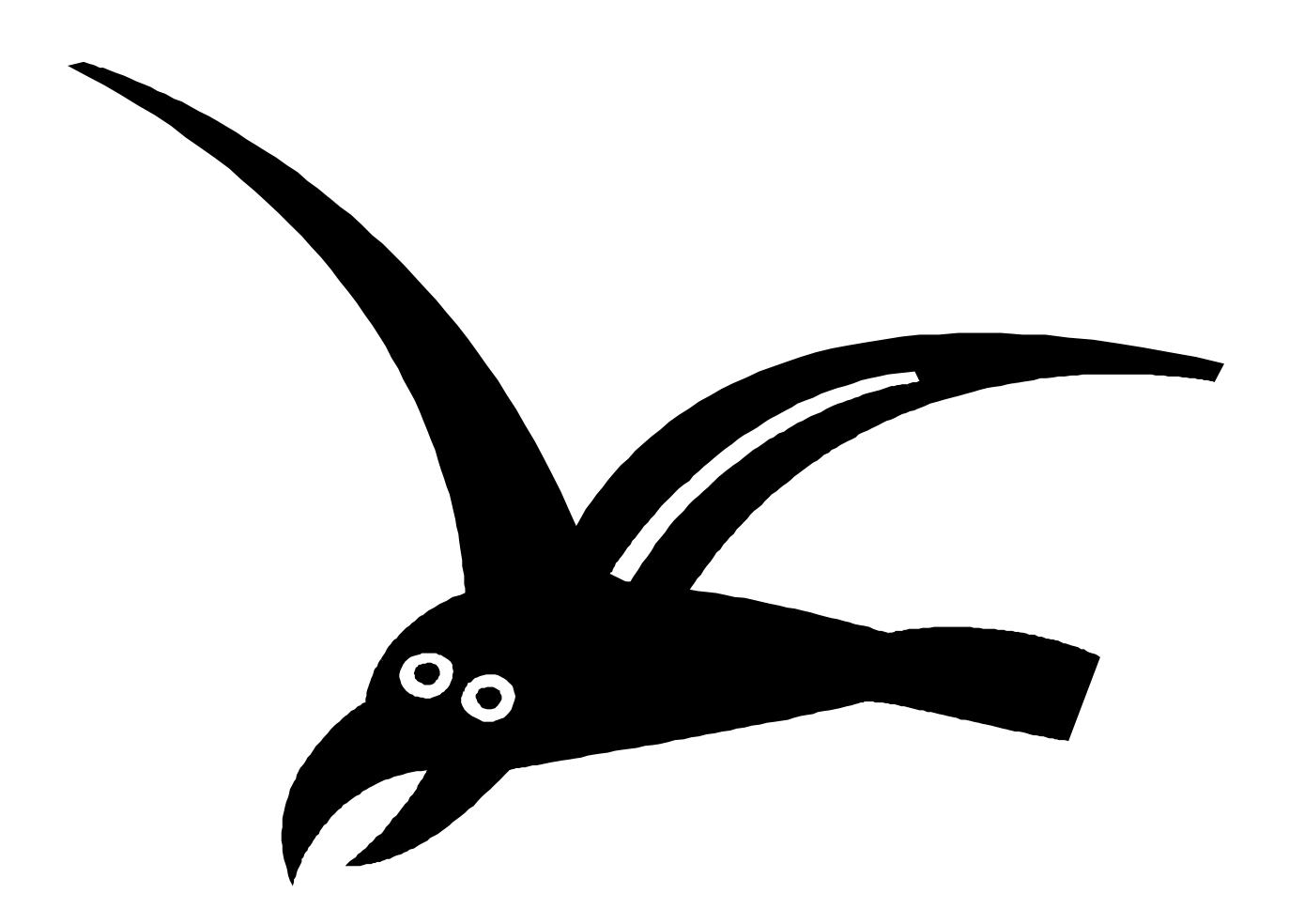

HomeMadeMamma